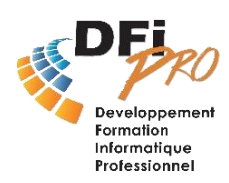

# Messagerie Outlook- Expert **Aller plus loin avec la messagerie**

### OBJECTIF :

- **Découvrir des fonctionnalités avancées** de la messagerie.
- **Mieux collaborer** et **Interagir** avec d'autres applications bureautiques
- **Optimiser** ses **contacts** et gérer des **tâches**

### PROGRAMME

• **Optimisation de la messagerie**

• Gestion des dossiers / Règles de rangement Faire la différence entre urgences et priorités automatiques

• Classement rapide des messages

Suivi et rappel des priorités / affectation de tâches

Création et gestion de catégories de classements Sauvegarde er Archivage des données de la boite

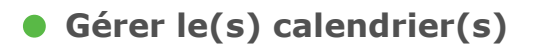

Gérer le(s) calendrier(s) Définir une périodicité Masquer/afficher le calendrier d'un autre utilisateur Fusionner des calendriers Déplacer ou copier un RDV ou une réunion, modifier sa durée Organiser une réunion Répondre à un mail avec une demande de réunion

### • **Organiser et classer**

Concept et utilité des catégories Classer avec de catégories de couleur Classer un élément avec une catégorie Gérer les catégories Modifier l'importance (haute/faible) d'un élément (message, rdv…) Définir un rappel pour un RDV, une Réunion, une tâche Assurer un suivi sur un message, un contact Choisir l'échéance d'un suivi Personnaliser un suivi

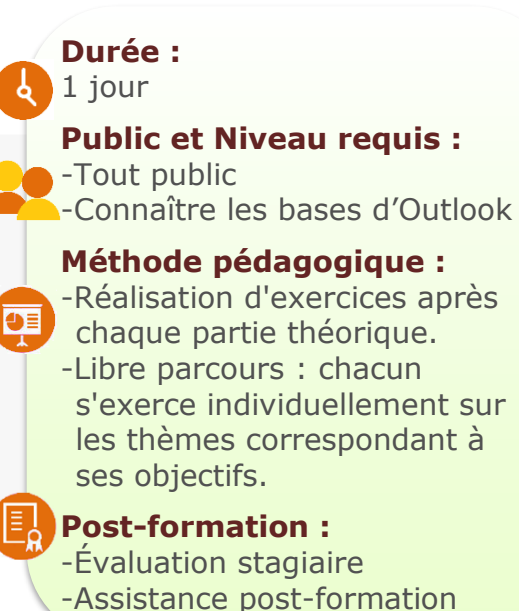

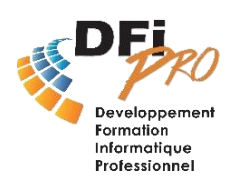

## Messagerie Outlook- Expert **Aller plus loin avec la messagerie**

### • **Créer et gérer les tâches**

Créer un tâche Modifier l'état d'avancement Marquer une tâche comme terminée Détails de tâches (Durée, KM, Facturation, Société)

### • **Gérer les contacts**

Partager des contacts Gérer les autorisations sur les contaccts Accéder aux contacts partagés Transférer un contact

#### • **Interagir avec Office 365**

Envoyer un message vers OneNote Envoyer le contact vers OneNote avec un lien Contacter par un message Skype instantané Répondre à un message par un message Skype instantané